### RECURSION II

# **Today**

• This lecture looks at more on recursion, in particular:

- **–** Recursion and iteration.
- **–** Recursion and search.
- The textbook doesn't cover recursion in any detail (the only material is on pages <sup>96</sup> and <sup>97</sup> in my copy)..

### Recursive and iteration

- You can use recursion to iterate.
- (Iteration = repetition, what you would normally do with <sup>a</sup> loop).
- The following slide has an example.
- Compare printI() (iterative) with printR() (recursive).

```
// r3.cpp
#include <iostream>
using namespace std;
class array {
private:
  int *data;
  int size;
public:
  array( int n ) : size( n ) { data = new int[n]; }
  void set( int x, int v ) { data[x] = v; }
  void printI();
  void printR( int x );
}; // end of class array
```

```
void array::printI() {
  for ( int i=0; i<size; i++ )
    cout \lt\lt d data[i] \lt\lt " ";
  cout << endl;
} // end of printI()
void array::printR( int x ) {
  if ( x < size ) {
    cout \langle data[x] \langle \langle " ";
    printR( x+1 );
  }
  else {
    cout << endl;
  }
} // end of printR()
```

```
int main() {
  array A( 5 );
  for ( int i=0; i<5; i++ )
   A.set( i, i*10 );
  cout << "output from iterative printI(): ";
 A.printI();
  cout << "output from recursive printR(): ";
 A.printR( 0 );
} // end of main() method
and the output is:
output from iterative printI(): 0 10 20 30 40
output from recursive printR(): 0 10 20 30 40
```
### And the details...

• In the recursive version, each call is like one iteration inside the for loop in the iterative version

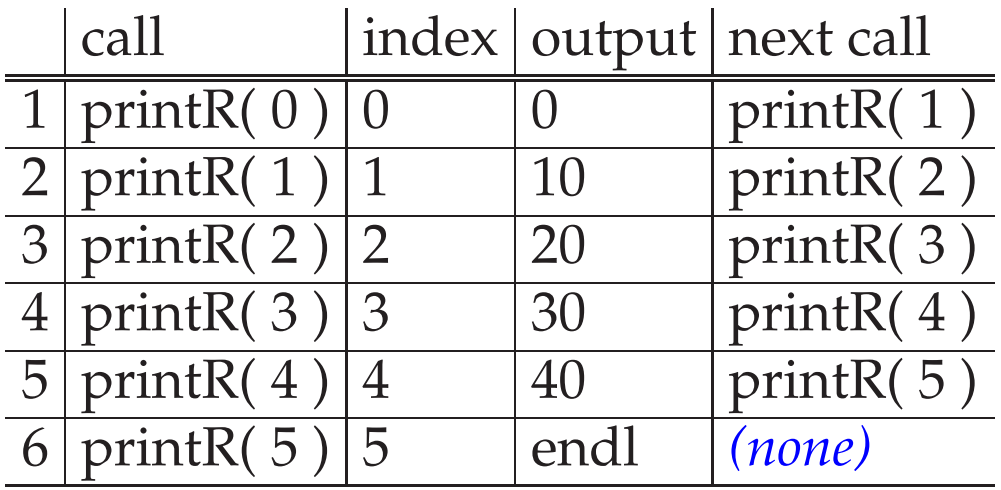

- With recursion, each time the function is invoked, one step <sup>i</sup> s taken towards the resolution of the task the function is meant to complete.
- Before each step is executed, the state of the task being completed is somewhere in the middle of being completed.
- After each step, the state of the task is one step closer to completion.
- In the example above, each time printR( i ) is called, the array is printed from the *<sup>i</sup>*-th element to the end of the array.
- In the power  $(x, y)$  example, each time the function is called, power is computed for each  $x^y$ , in terms of the previous  $x^{y-1}$ .
- In the factorial(N) example, each time the function is called, factorial is computed for each  $N$ , in terms of the previous  $N-1$ .

# **Searching**

- Often, when you have data stored in an array, you need to locate an element within that array.
- This is called searching.
- Typically, you search for a *key* value (simply the value you are looking for) and return its *index* (the location of the value in the array)
- As with sorting, there are many searching algorithms.

We'll study the following:

- linear search
	- **–** standard linear search, on sorted or unsorted data
	- **–** modified linear search, on sorted data only
- binary search
	- **–** iterative binary search, on sorted data only
	- **–** recursive binary search, on sorted data only

### Linear search on UNSORTED DATA

- Linear search simply looks through all the elements in the array, one at <sup>a</sup> time, and stops when it finds the key value.
- This is inefficient, but if the array you are searching is not sorted, then it may be the only practical method.

```
// s1.cpp
#include <iostream>
using namespace std;
class array {
private:
  int *data;
  int size;
public:
  array( int n ) : size( n ) { data = new int[n]; }
  void set( int x, int v ) { data[x] = v; }
  int getSize() { return size; }
  int getItem( int x ) { return data[x]; }
  void print( int x );
  int linearSearch( int key );
}; // end of class array
```

```
void array::print( int x ) {
  if (x < size ) {
   cout << data[x] << " ";
   print( x+1 );
  }
 else {
    cout << endl;
  }
} // end of array::print()
int array::linearSearch( int key ) {
  for ( int i=0; i<getSize(); i++ ) {
    if ( key == getItem( i ) ) {
      return( i );
    }
 } // end for i
 return( -1 );
} // end of array::linearSearch()
```

```
int main() {
 int x;
 array A(5);
 for ( int i=0; i<5; i++ )
   A.set( i.i*10 );
 cout << "here is the array: ";
 A.print( 0 );
 cout << "looking for item 30...";
 x = A.linearSearch(30);
 if ( x == -1 )
   cout << "not found\n";
 else
   cout << "found at location: " << x << endl;
 cout << "looking for item 65...";
 x = A.linearSearch( 65 );
 if ( x == -1 )
   cout << "not found\n";
 else
   cout << "found at location: " << x << endl;
} // end of main() method
```
• and the output is:

here is the array: 0 10 20 30 40 looking for item 30...found at location: 3 looking for item 65...not found

### Linear search on SORTED data

- If the array you are searching IS SORTED, then you can modify the linear search to stop searching if you have looked past the <sup>p</sup>lace where the key would be stored if it were in the array.
- This only helps shorten the run time if the key is not in the array...
- Below is an example that works when the array is sorted in ascending order (from smallest to largest).
- Note that it also counts and prints out the number of times the for loop is called, so that you can compare the number of iterations for this version as oppose<sup>d</sup> to the previous linearSearch() function.

```
int array::linearSearchSorted( int key ) {
  int count = 0;
 for ( int i=0; i<qetSize(); i++ ) {
   count++;
    if ( key == getItem( i ) ) {
      cout << "count=" << count << endl;
      return( i );
    }
    else if ( key < getItem( i )) {
      cout << "count=" << count << endl;
      return(-1);
    }
  } // end for i
      cout << "count=" << count << endl;
 return(-1);
} // end of array::linearSearchSorted()
```

```
cis15-fall2007-parsons-lectVI.1 17
```
#### • and the output is:

here is the array: 0 10 20 30 40 looking for item 30 using linearSearch()...count=4 found at location: 3 looking for item 15 using linearSearch()...count=5 not found looking for item 30 using linearSearchSorted()...count=4 found at location: 3 looking for item 15 using linearSearchSorted()...count=3 not found

# Binary search

- Binary search is much more efficient than linear search, BUT ONLY WORKS ON <sup>A</sup> SORTED ARRAY.
- It CANNOT be used on an unsorted array!
- It takes the strategy of continually dividing the search space into two halves, hence the name *binary*.
- Say you are searching something very large, like the <sup>p</sup>hone book.
- If you are looking for one name (e.g., "Gilligan"), it is extremely slow and inefficient to start with the A's and look at each name one at <sup>a</sup> time, stopping only when you find "Gilligan".
- This is what linear search does.
- Binary search acts much like you'd act if you were looking up "Gilligan" in the <sup>p</sup>hone book.
	- **–** You'd open the book somewhere in the middle, then determine if "Gilligan" appears before or after the page you have opene<sup>d</sup> to.
	- **–** If "Gilligan" appears after the page you've selected, then you'd open the book to <sup>a</sup> later page.
	- **–** If "Gilligan" appears before the page you've selected, then you'd open the book to an earlier page.
- You'd repeat this process until you found the entry you are looking for.

#### • For example:

```
int array::binarySearch( int key ) {
  int count = 0;
  int lo = 0, hi = qetsize() - 1, mid;
 while ( lo \le hi ) {
   count++;
   mid = ( lo + hi ) / 2;if ( key == qetItem(mid) ) {
     cout << "count=" << count << endl;
     return( mid); \}else if ( key < getItem( mid )) {
     hi = mid - 1; }
   else {
     lo = mid + 1;} // end while
  cout << "count=" << count << endl;
 return(-1);
} // end of array::binarySearch()
```

```
cis15-fall2007-parsons-lectVI.1 21
```
#### • and the output is:

```
here is the array: 0 10 20 30 40
looking for item 30 using linearSearch()...count=4
found at location: 3
looking for item 15 using linearSearch()...count=5
not found
looking for item 30 using linearSearchSorted()...count=4
found at location: 3
looking for item 15 using linearSearchSorted()...count=3
not found
looking for item 30 using binarySearch()...count=2
found at location: 3
looking for item 15 using binarySearch()...count=3
not found
```
## Recursive binary search

- Binary search lends itself very well to a recursive implementation.
- The next slide gives the previous binary search re-written as a recursive function:

```
int array::recursiveBinarySearch( int key, int lo, int hi | {
     if ( lo \le hi ) {
       int mid = ( lo + hi )/2;
       if ( key == getItem( mid ) ) {
         return( mid );
       }
       else if ( key < getItem( mid )) {
         return( recursiveBinarySearch( key, lo, mid-1 ));
       }
       else {
         return( recursiveBinarySearch( key, mid+1, hi ));
       }
      }
     else {
       return(-1);
      }
   } // end of array::recursiveBinarySearch()
cis15-fall2007-parsons-lectVI.1 24
```
# Summary

- This lecture has looked at
	- **–** More examples of recursion
	- **–** Different forms of search.
- That completes what you need to know about recursion.